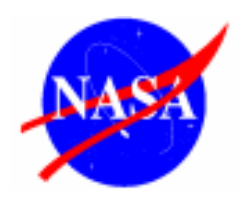

**Page 1 of 13 HQOWI1410 - M007 NASA Headquarters REVISION C Washington, DC 20546 March 15, 2004** 

# **CODE M INTERNAL DIRECTIVES DEVELOPMENT PROCESS**

**CHECK THE MASTER LIST at http://hqiso9000.hq.nasa.gov VERIFY THAT THIS IS THE CORRECT VERSION BEFORE USE**

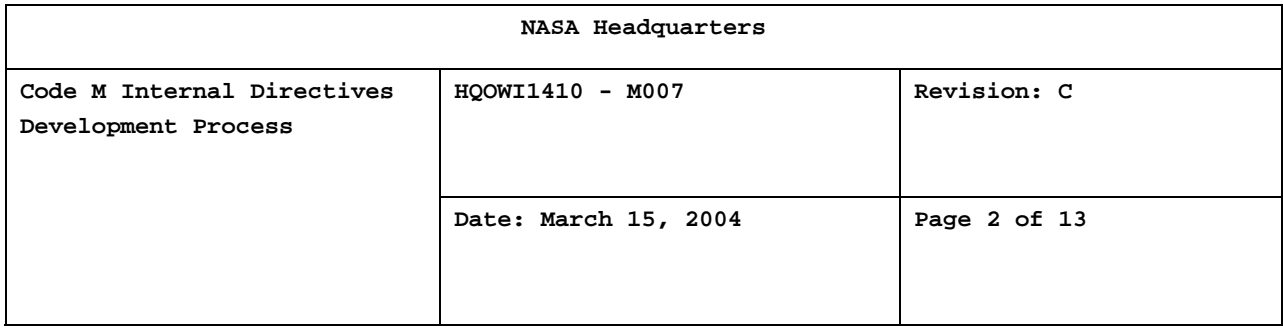

## **Code M Internal Directives Development Process**

**Approved and signed by** 

**William F. Readdy Associate Administrator Office of Space Flight**

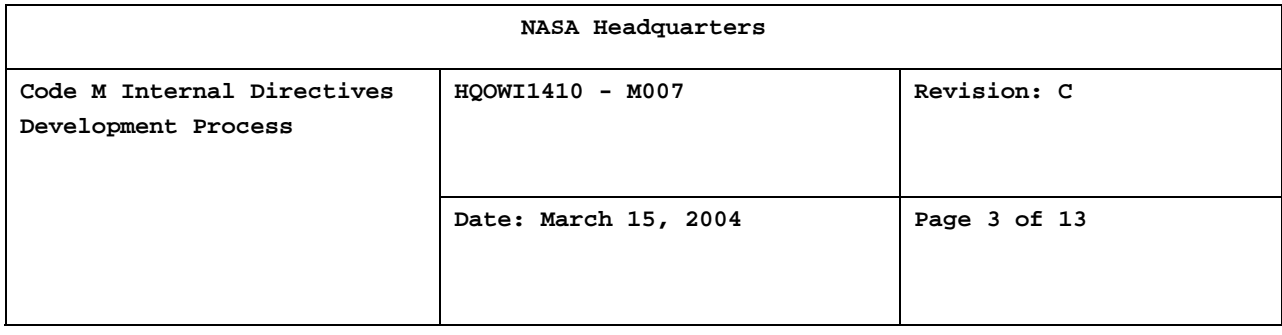

#### **DOCUMENT HISTORY LOG**

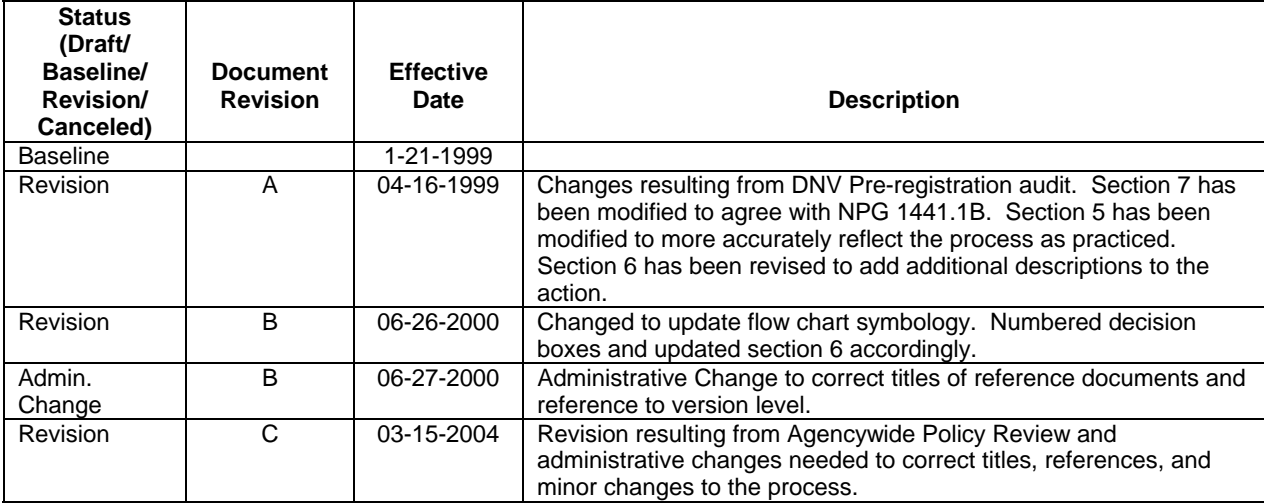

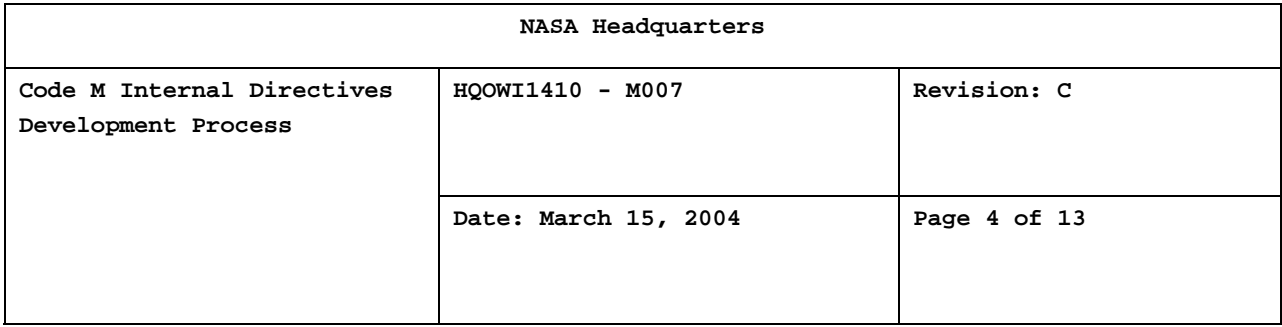

#### **TABLE OF CONTENTS**

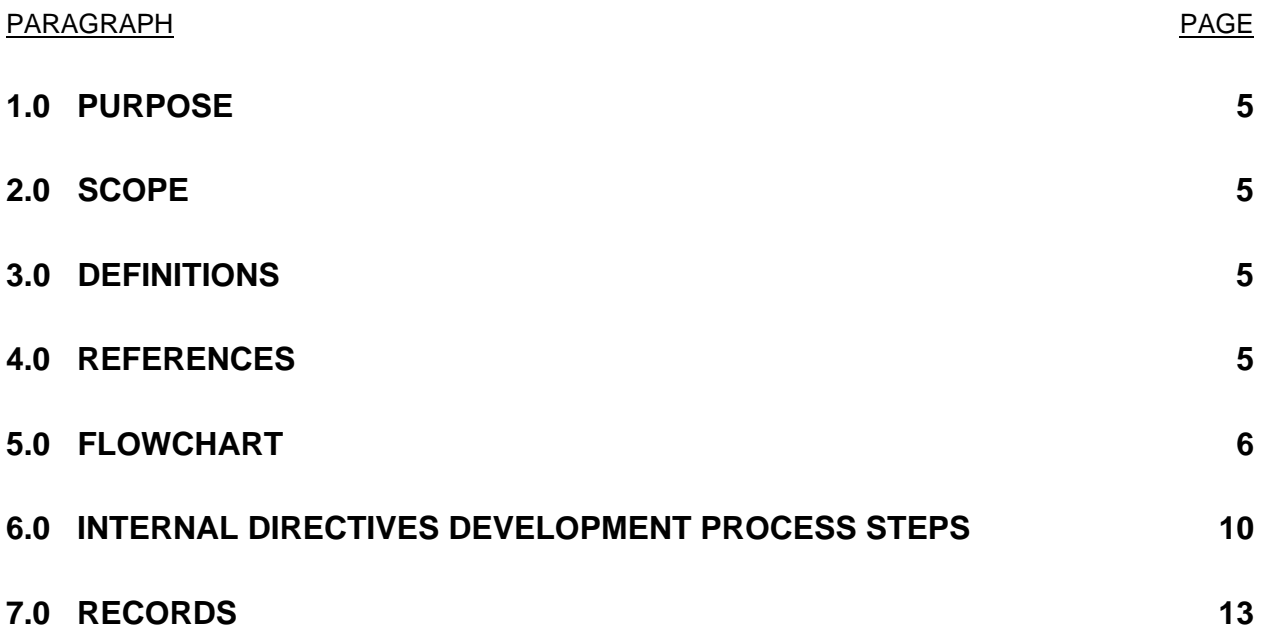

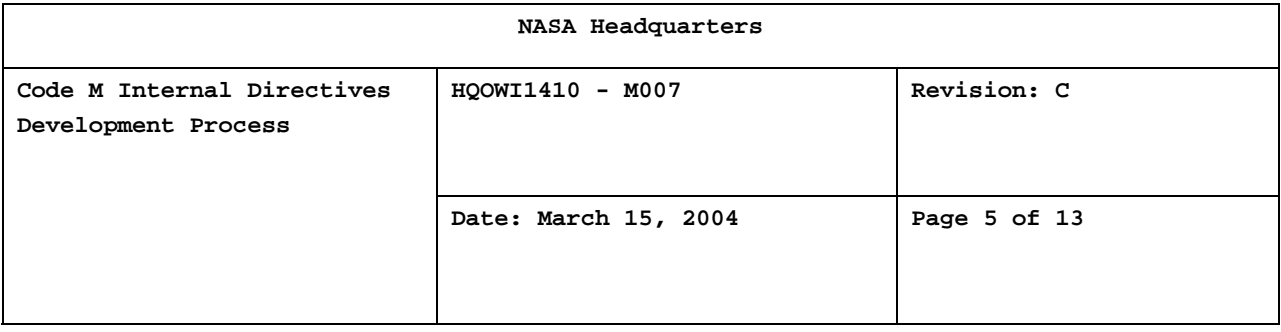

#### 1.0 PURPOSE

The Headquarters Office Work Instruction (OWI) for Internal Directives Development prescribes the activity steps required to develop and submit a new directive developed within Code M for review and approval.

The Associate Administrator (AA) for the Office of Space Flight (OSF) is responsible for maintaining this document. The controlled version of the manual is available on the World Wide Web (WWW) via the Headquarters ISO 9000 Document Library for the ISO 9000 QMS at *[http://hqiso9000.hq.nasa.gov](http://hqiso9000.hq.nasa.gov/).* By definition, any printed version of this OWI is uncontrolled. Any proposed revision to this document is submitted by the AA for OSF or his designee. The AA for OSF, or his designee, authorizes approval of the revision after an internal review by the Document Control Board.

#### 2.0 SCOPE

This Headquarters OWI applies to Headquarters, Code M personnel who are primary authors of NASA Directives, as well as Code M reviewers who assist in the development of those directives. The activity steps are those essential to process a new directive through the review and approval processes.

#### 3.0 DEFINITIONS

The following definition(s) are provided to aid the reader in understanding the process documented in this OWI:

3.1 Agency Directives Manager - Individual responsible for NASA directives.

3.2 Code M Directives Manager - Individual responsible for OSF policy directives and this OWI within OSF.

3.3 Directive's Author - Acts as initiator of a policy directive.

3.4 Internal Directives - Directives developed within Code M.

3.5 NODIS - NASA Online Directives Information System.

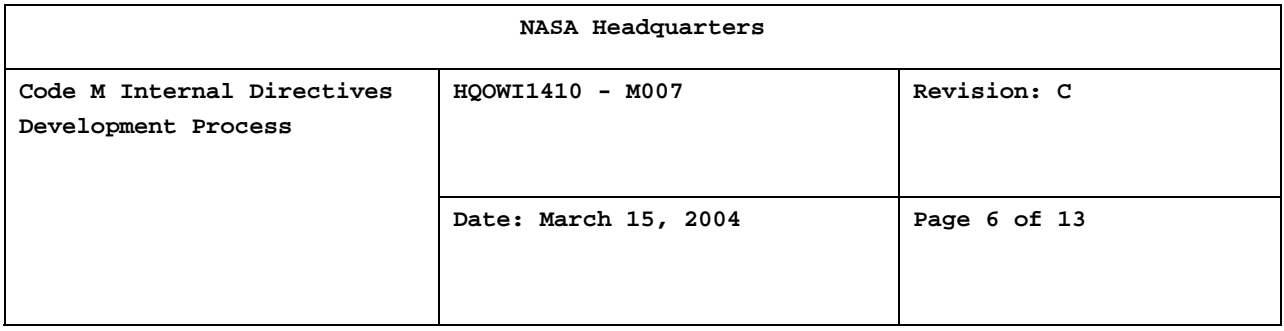

#### 4.0 REFERENCES

The following documents contain provisions that, through reference in this OWI or in policy or procedure documents, constitute the basis for the documented procedure:

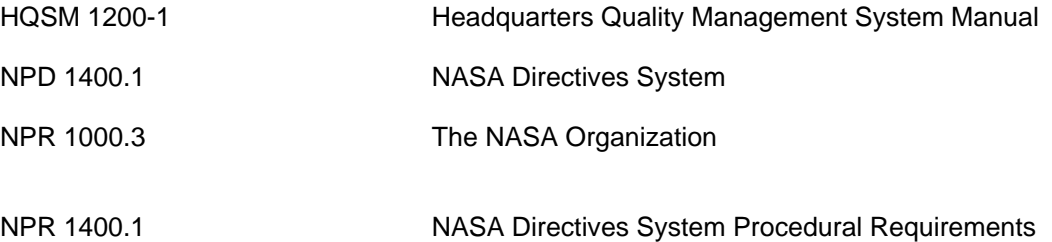

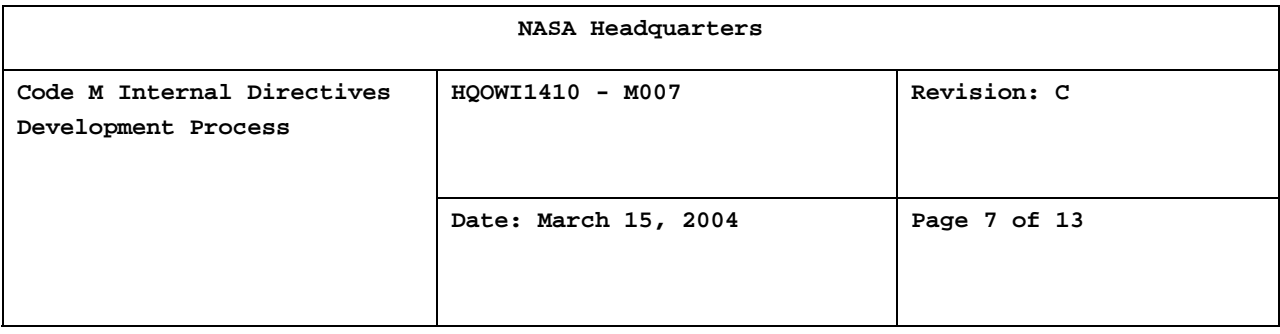

#### 5.0 FLOWCHART

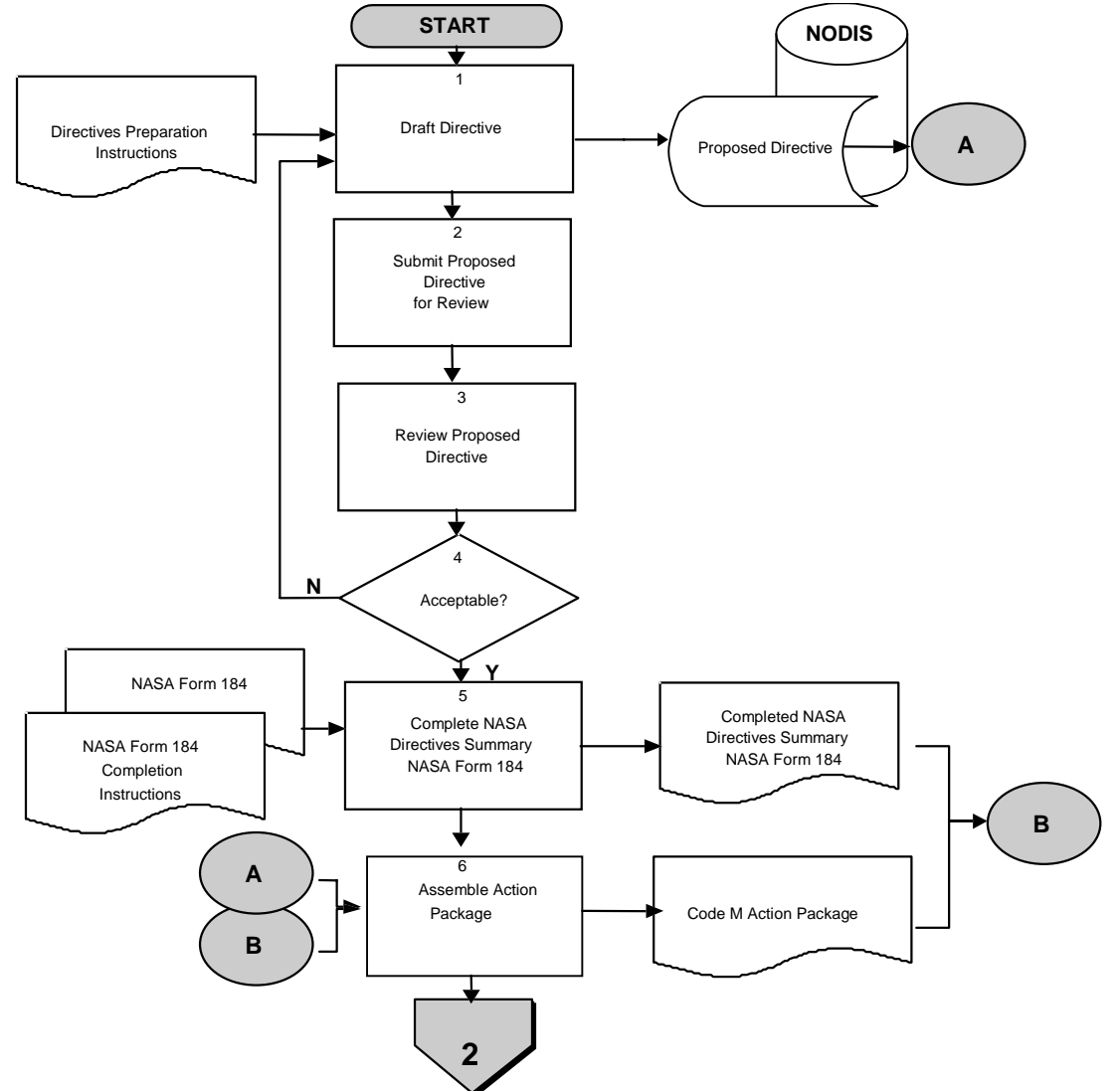

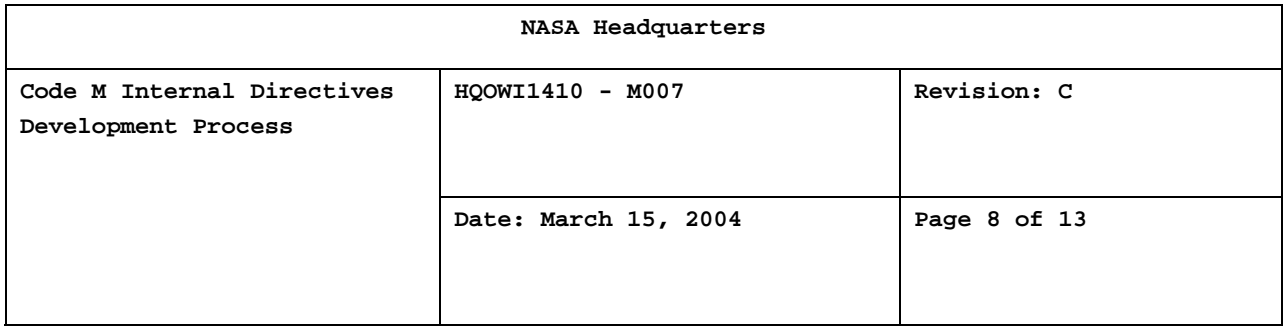

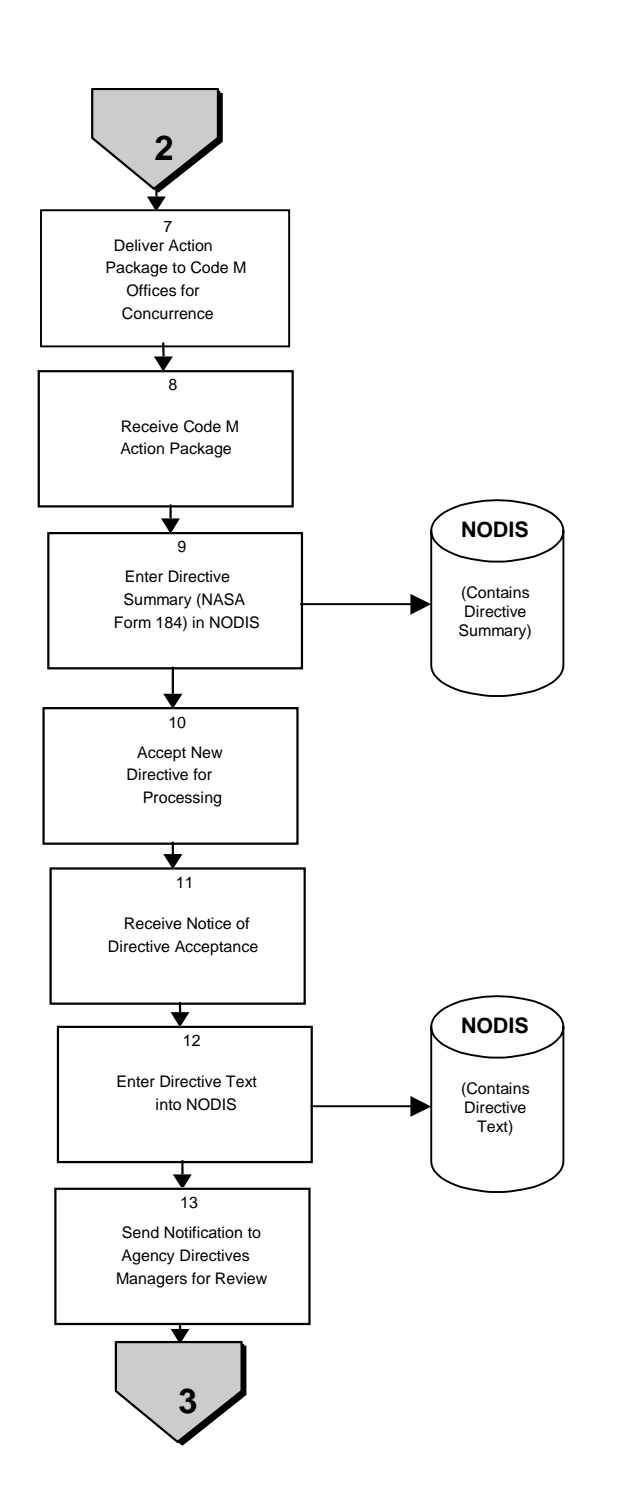

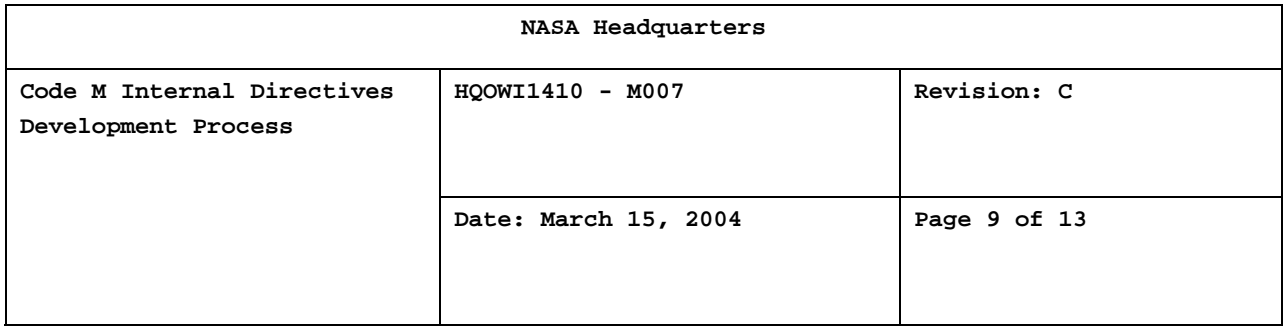

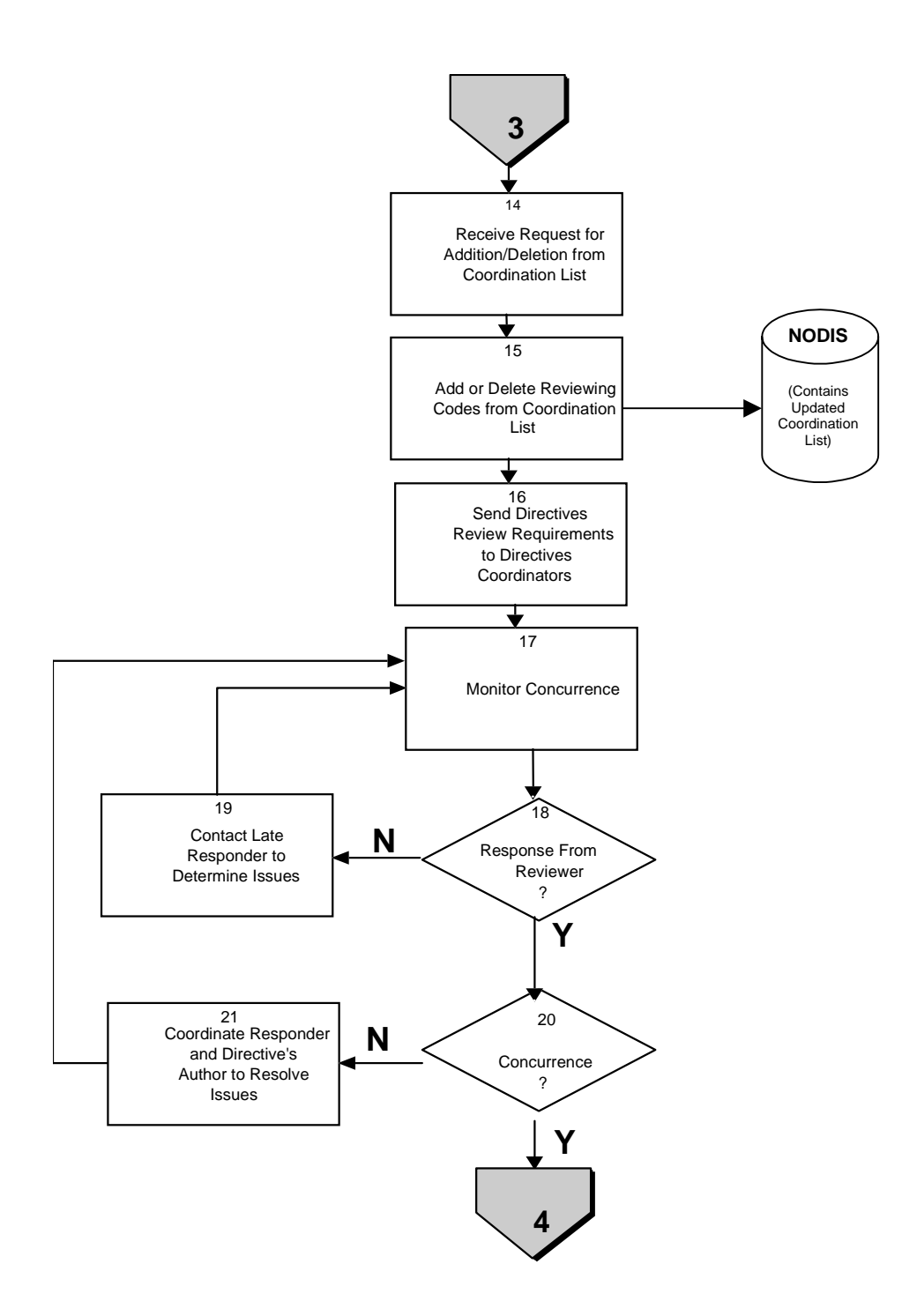

**CHECK THE MASTER LIST at http://hqiso9000.hq.nasa.gov VERIFY THAT THIS IS THE CORRECT VERSION BEFORE USE** 

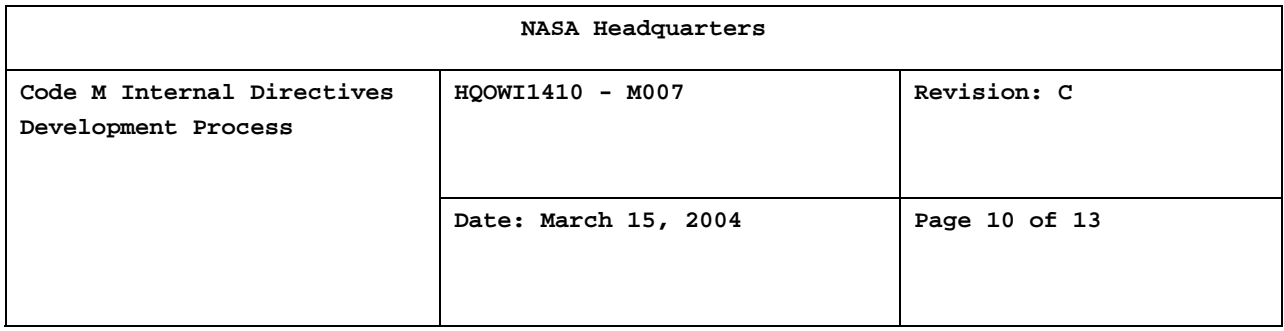

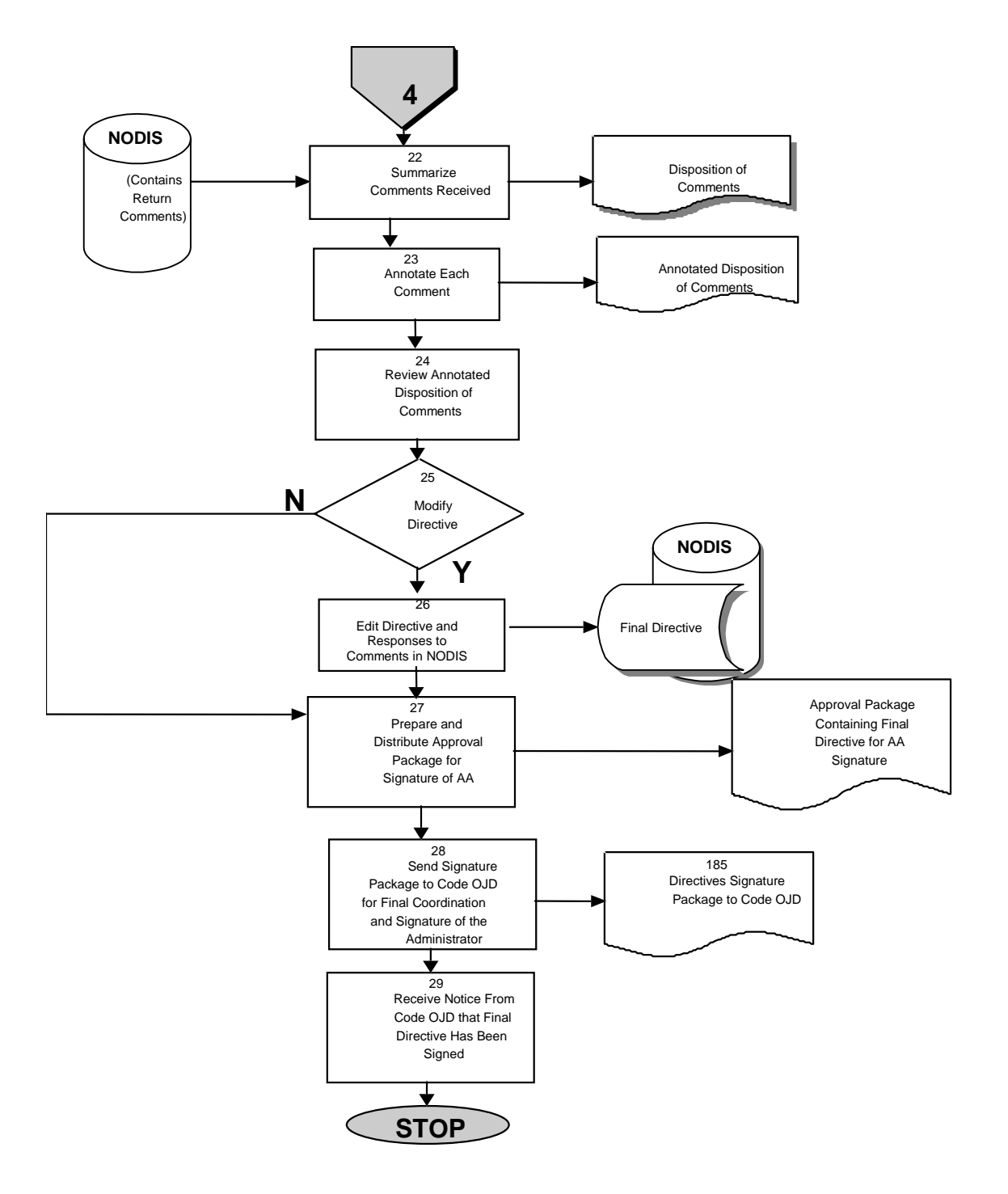

**CHECK THE MASTER LIST at http://hqiso9000.hq.nasa.gov VERIFY THAT THIS IS THE CORRECT VERSION BEFORE USE** 

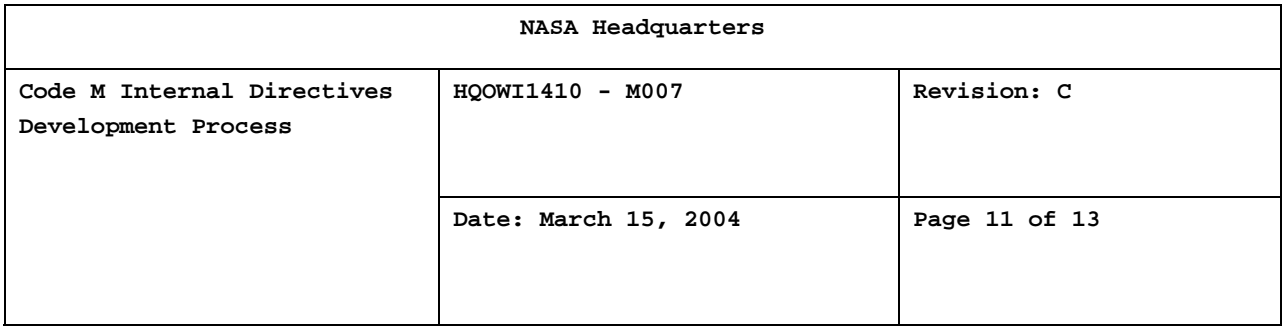

#### 6.0 INTERNAL DIRECTIVES DEVELOPMENT PROCESS STEPS

From time to time, Code M determines that there is a requirement for a new NASA directive. The directive is prepared by a primary author and submitted for NASA review using the NODIS. This process documented in the steps below, identifies the activities required to complete the development of a directive from its initiation through its approval as a NASA directive.

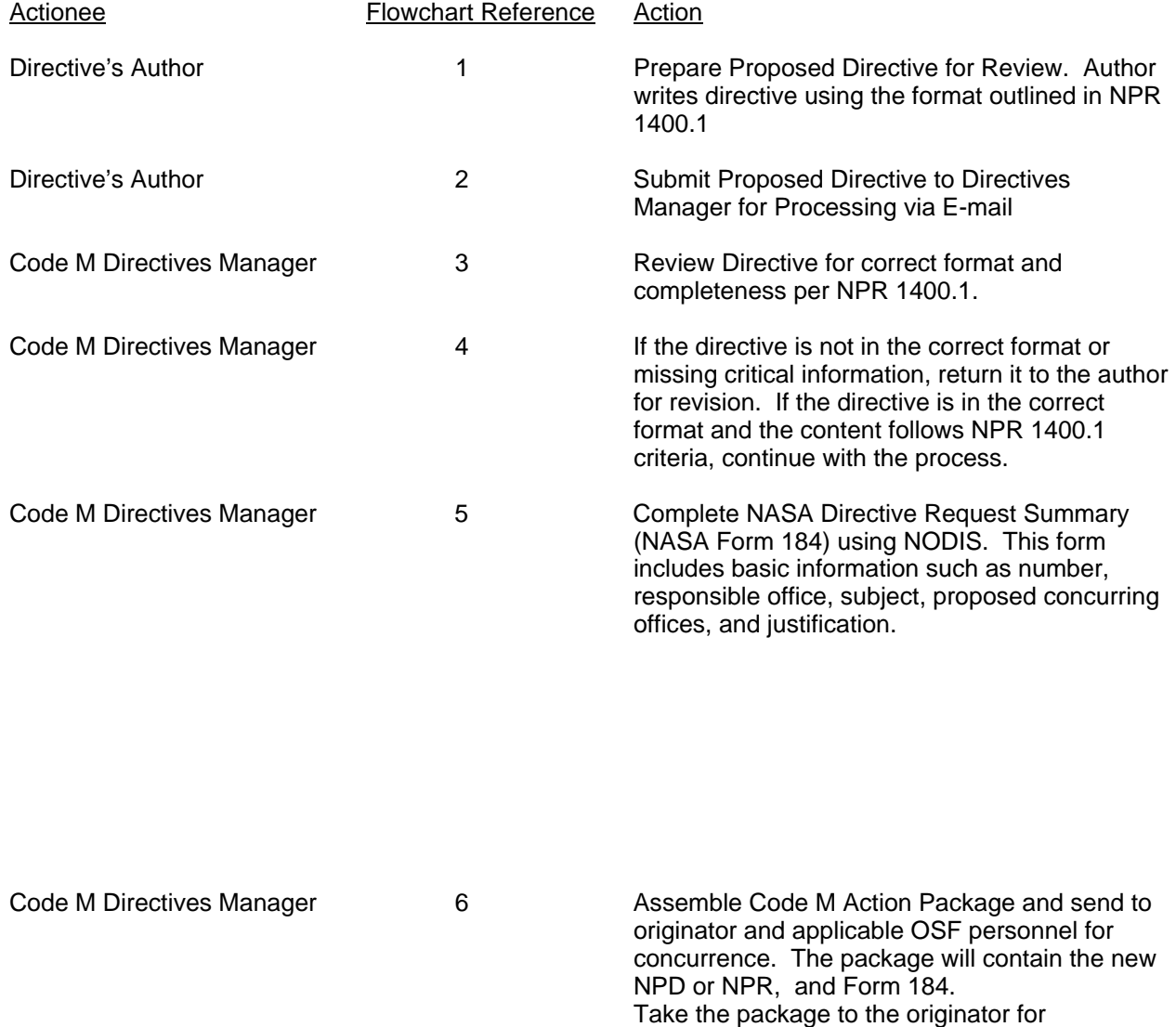

concurrence.

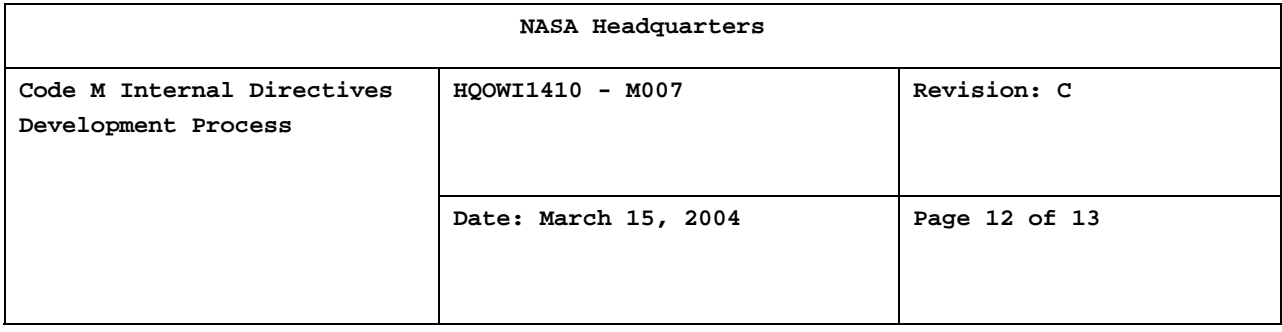

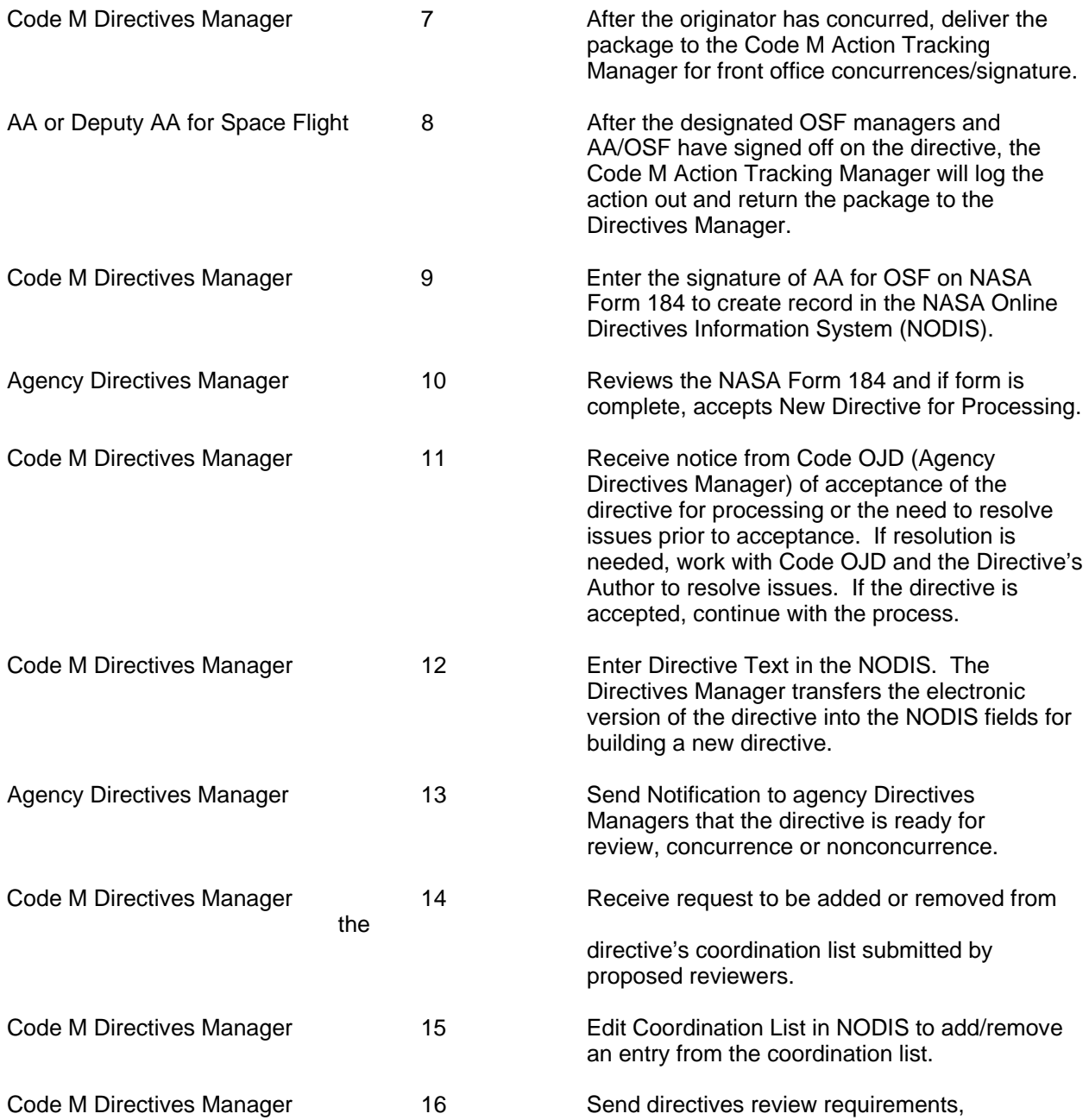

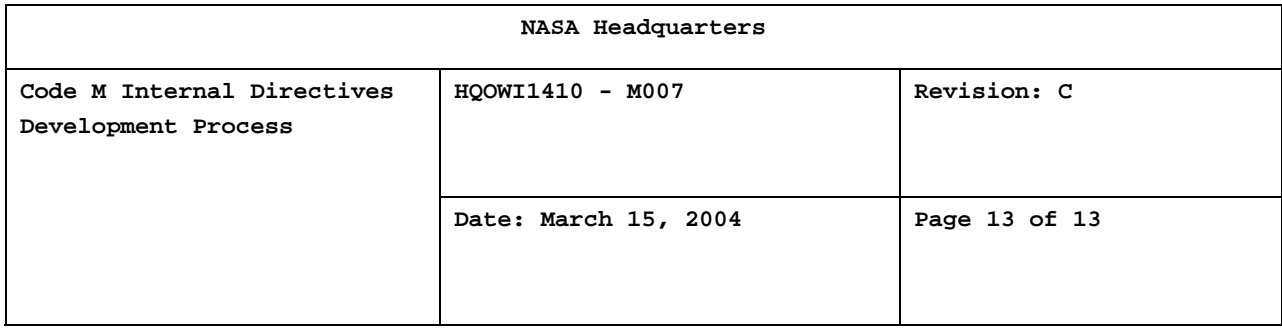

including schedule and instructions, to the directives managers for all entries included on

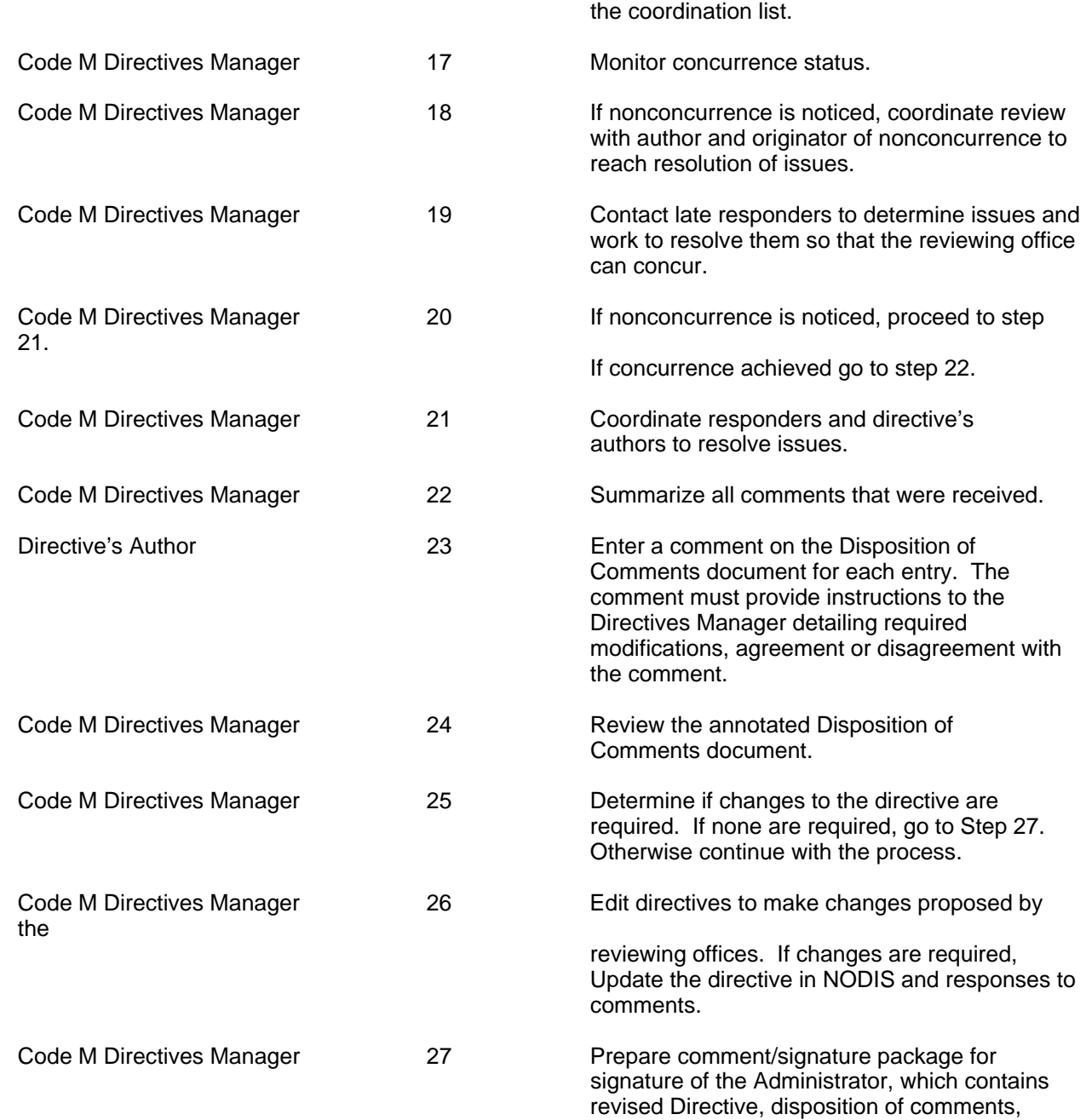

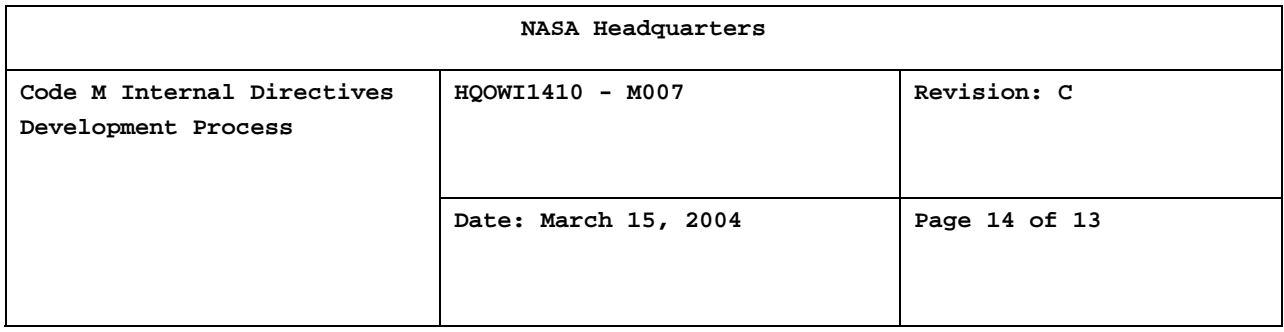

NASA Form 117 and final routing slip. Send to OJD.

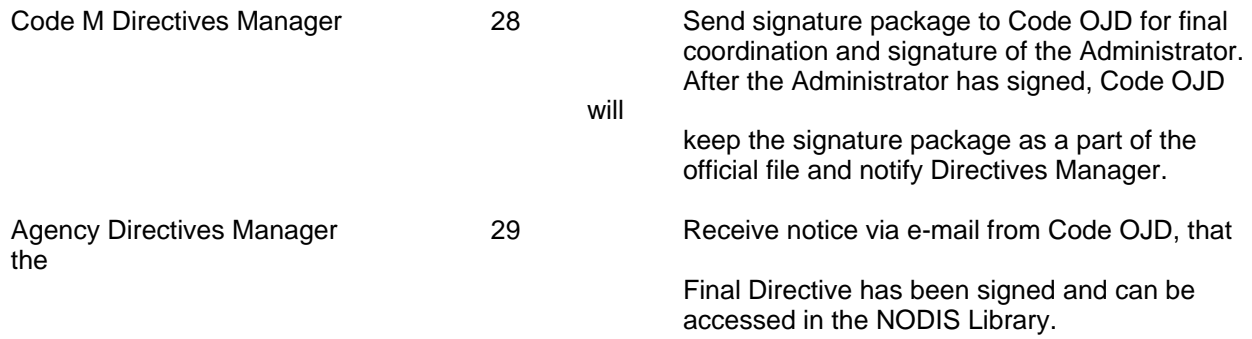

### 7.0 RECORDS

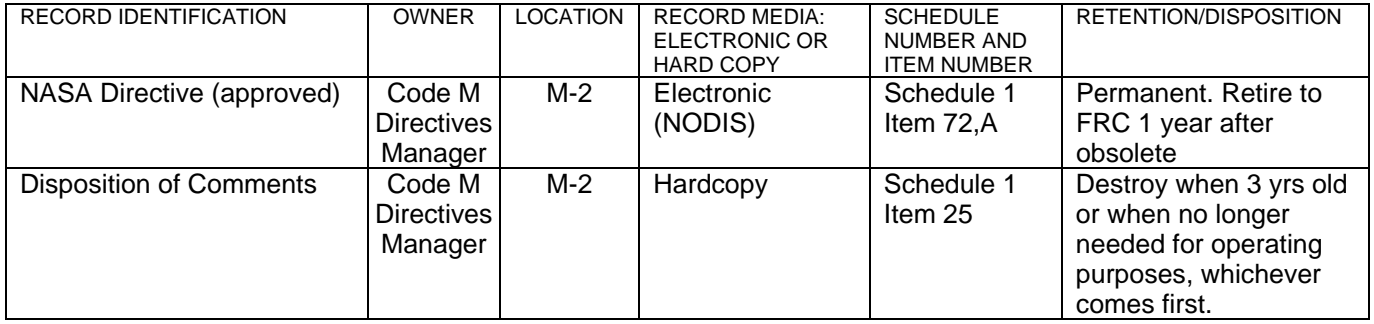